## <<中文Premiere Pro影视动画>>

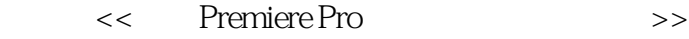

- 13 ISBN 9787502762513
- 10 ISBN 7502762515

出版时间:2005-3

页数:413

612000

 $\overline{\phantom{a}}$ 

extended by PDF and the PDF

http://www.tushu007.com

## <<中文Premiere Pro影视动画>>

Premiere Pro

它具有多重嵌套的时间线窗口,包含环绕声效果的全新声音工具,内置的YUV调色工具,强大 Photoshop<br>
DVD  $\overline{\text{DVD}}$ Premiere Pro

业余的多媒体爱好者也可以利用Premiere Pro的强大功能构建自己的工作室,体味自己当"电影大师"

Premiere Pro

## <<中文Premiere Pro影视动画>>

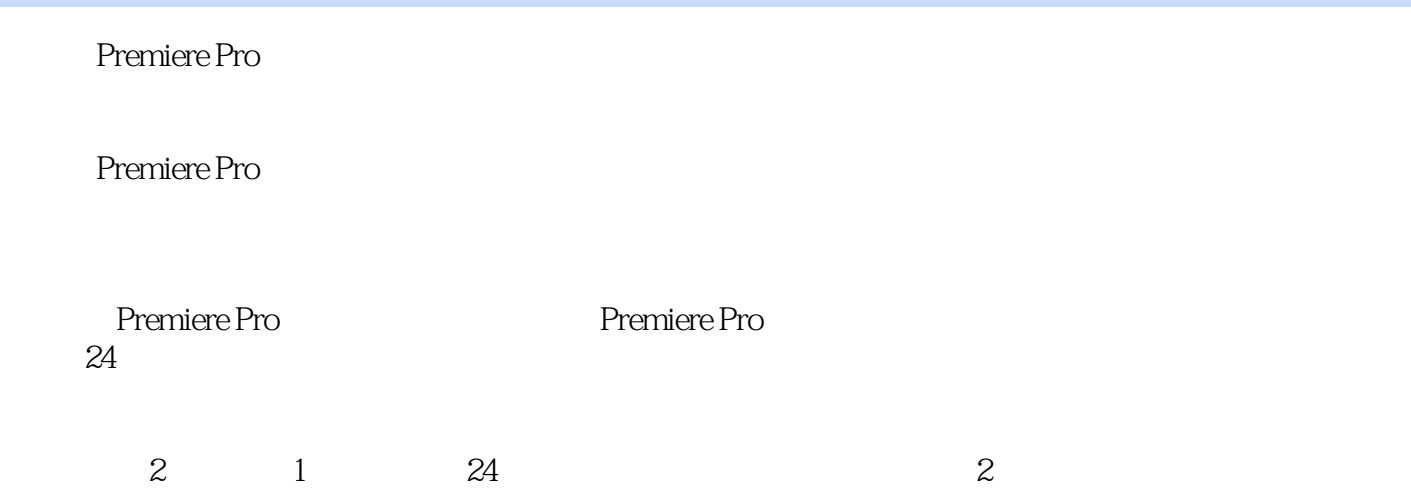

# <<中文Premiere Pro影视动画>>

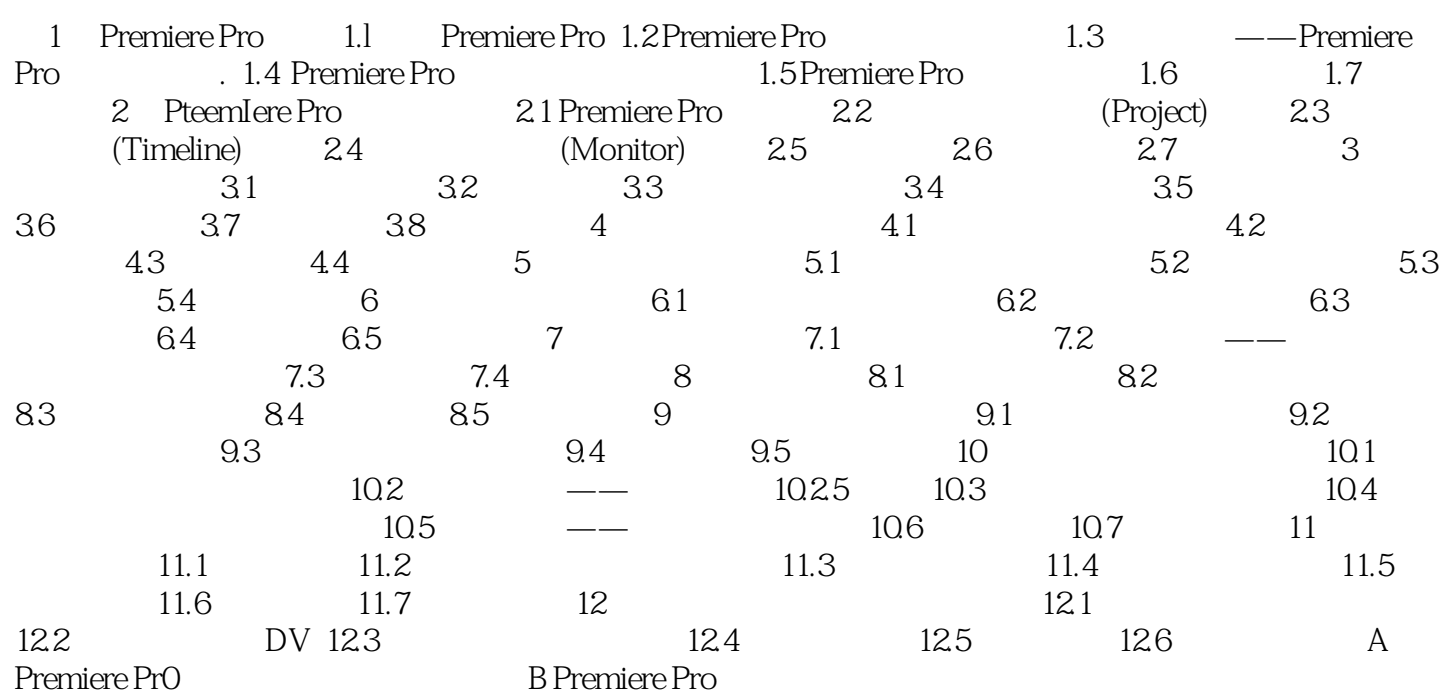

## , tushu007.com <<中文Premiere Pro影视动画>>

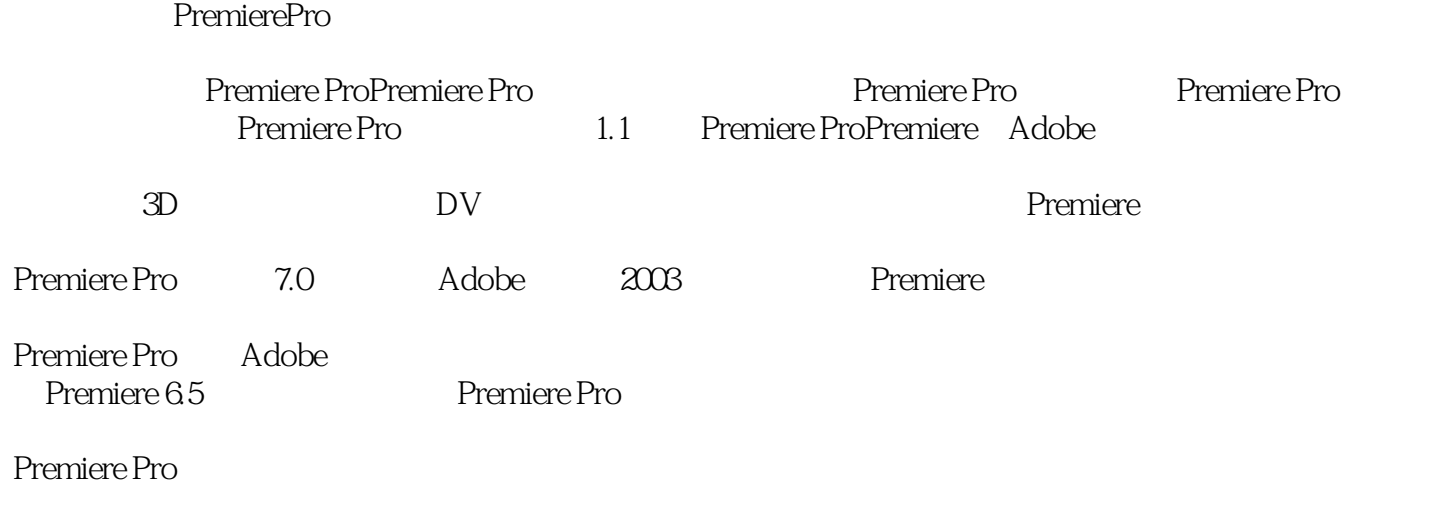

MPEG2 AVI WAV AIFF

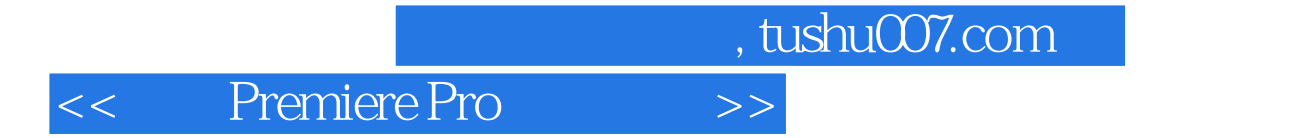

Premiere Pro

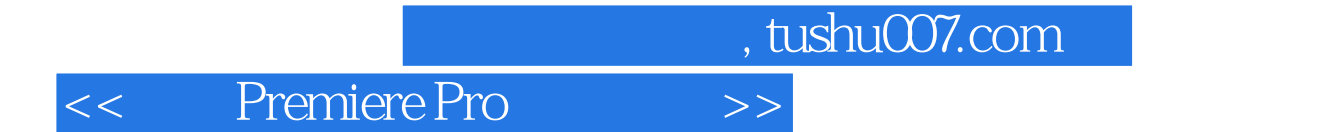

本站所提供下载的PDF图书仅提供预览和简介,请支持正版图书。

更多资源请访问:http://www.tushu007.com